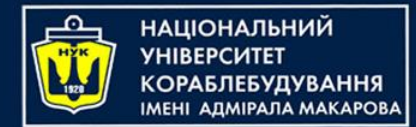

# Java 8,11,15,16 Lambda Expressions and Streams

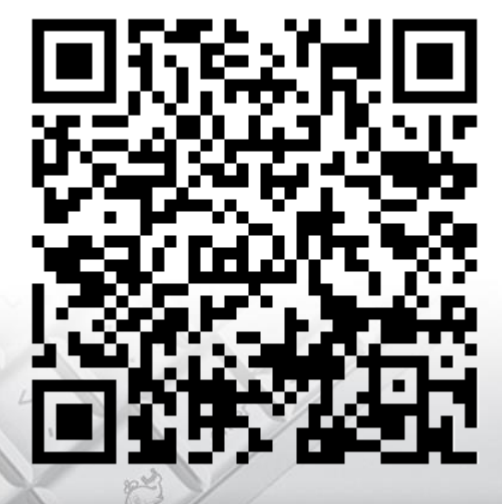

Yevhen Berkunskyi, NUoS [eugeny.berkunsky@gmail.com](mailto:eugeny.berkunsky@gmail.com) [http://www.berkut.mk.ua](http://www.berkut.mk.ua/)

1

lava<sup>®</sup>

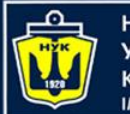

}

НАЦІОНАЛЬНИЙ **VHIBEPCUTET СОРАБЛЕБУДУВАННЯ** MEHI ADMIPAJA MAKAPOBA

## Life before Java 8

### Extracting employee names

```
public List<String> empNames(List<Employee> employees) {
 List<String> e = new ArrayList<>();
  for (Employee emp : employees)
    e.add(emp.getName());
  return e;
```
### Extracting employee ages

```
public List<Integer> empAges(List<Employee> employees) {
 List<Integer> e = new ArrayList<>();
  for (Employee emp : employees)
    e.add(emp.getAge());
  return e;
}
```
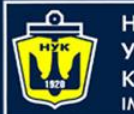

НАЦІОНАЛЬНИЙ **VHIBEPCUTET «ОРАБЛЕБУДУВАННЯ** MEHI ADMIPAJA MAKAPOBA

## Life before Java 8

### Extracting employee names

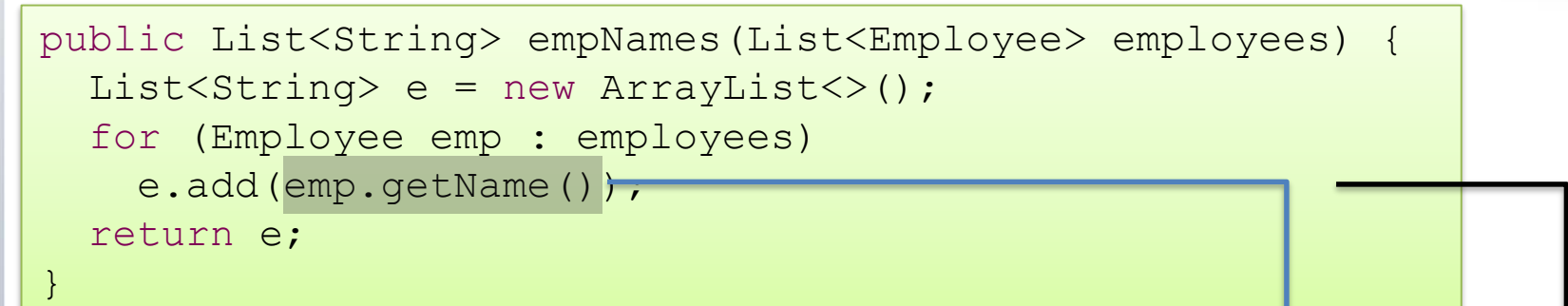

### Extracting employee ages

Variation Duplication

```
public List<Integer> empAges(List<Employee> employees) {
 List<Integer> e = new ArrayList<>();
  for (Employee emp : employees)
```

```
e.add(emp.getAge());
```
return e;

}

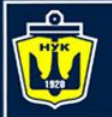

**НАЦІОНАЛЬНИЙ YHIBEPCMTET КОРАБЛЕБУДУВАННЯ MEHI ADMIPAJA MAKAPOBA** 

# Life before Java 8 (cont.)

#### Lets identify the control structure, and extract the behavior into an object

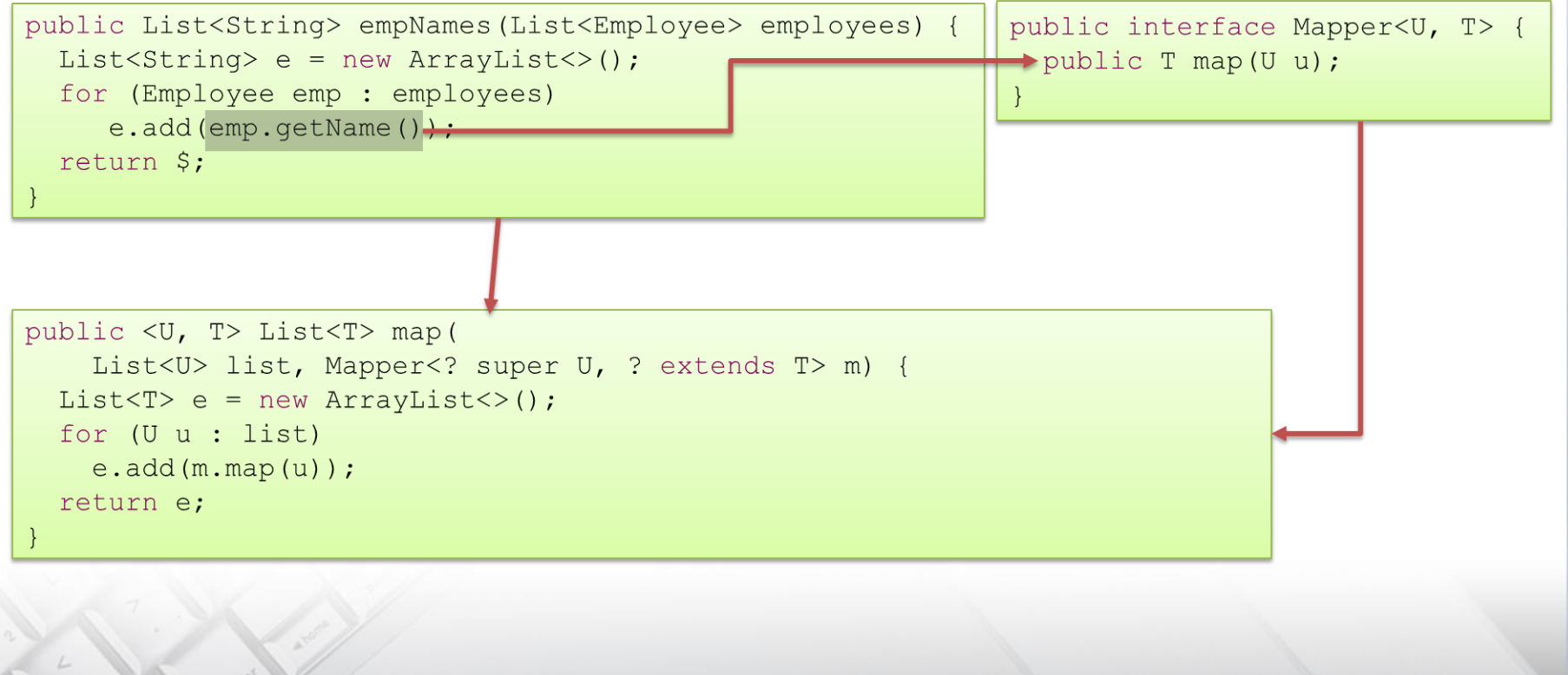

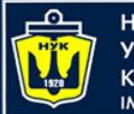

НАЦІОНАЛЬНИЙ **YHIBEPCUTET КОРАБЛЕБУДУВАННЯ MEHI ADMIPAJA MAKAPOBA** 

# Life before Java 8 (cont.)

#### Extracting employee names

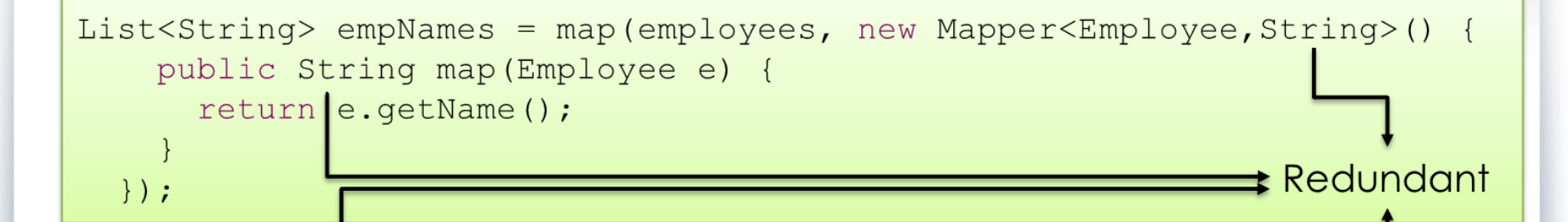

#### Extracting employee ages

```
List<Integer> empAges = map(employees, new Mapper<Employee, Integer>() {
    public Integer map (Employee e) {
      return e.getAge();
  \});
```
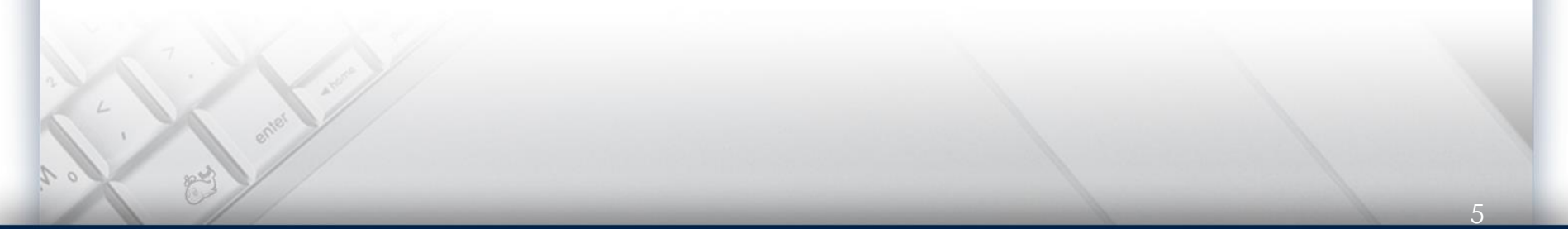

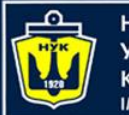

#### **НАЦІОНАЛЬНИЙ АДМІРАЛА МАКАРОВА**

# In the Kingdom of Nouns

We removed the code duplication, but this is still very verbose...

- Semantically, map is a **higher level function**
	- This means that it accepts a function as an **argument** (or returns a function)
- Syntactically, functions do not exist as first class entities
	- All verbs (functions) have be accompanied by a noun (class)
	- [http://steve-yegge.blogspot.co.il/](http://steve-yegge.blogspot.co.il/2006/03/execution-in-kingdom-of-nouns.html)**2006**/03/execution-in-kingdom-ofnouns.html
	- translation: <https://ru.hexlet.io/blog/posts/javaland>
- Prior to Java 8, Java was the only programming language in popular use without anonymous functions / blocks / lambdas / function pointers
	- This is **not** purely a **syntactic** issue; Java also lacked proper support for such function in its **collections** and **standard libraries**
	- Some libraries, like [Guava,](https://github.com/google/guava) attempted to fill the void

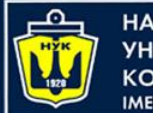

НАЦІОНАЛЬНИЙ **СОРАБЛЕБУДУВАННЯ** MEHI ANMIPANA MAKAPOBA

## Enter Java 8!

• Extracting employee names:

```
List<String> empNames = employees.stream()
  map(x -> x.getName()).collect(Collectors.toList());
```
**Extracting employee ages:** 

```
List<Inter>Order>empAge = employes.stream().map (Employee::getAge) // method reference instead of lambda
  .collect(Collectors.toList());
```
- Still very verbose compared to other languages (C#, Scala, Python)
	- "boiler-plate" ratio lessens when we compose actions (see later)

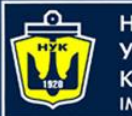

## Let's take a deeper look…

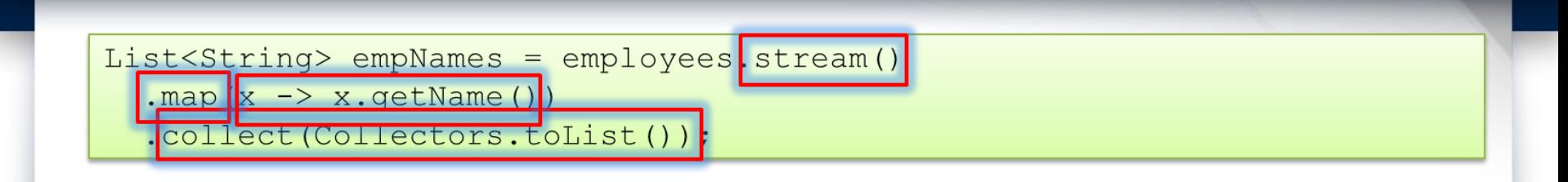

Stream () is a default method of List  $\blacksquare$  map is a higher level function of Stream  $\blacktriangleright$   $x \rightarrow x$ . getName () is a lambda expression **Pcollect turns the Stream back to a normal** Collection (in our case, a List) ■ Let's go over each of these terms one by one

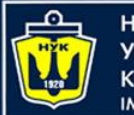

НАЦІОНАЛЬНИЙ **«ОРАБЛЕБУДУВАННЯ MEHI ADMIPAJIA MAKAPOBA** 

## **default** Methods

```
List <String> empNames = employees stream()
  map(x \rightarrow x.getName()).collect(Collectors.toList());
```
- default methods are (default) implementations for interfaces
	- Can be overridden extending interfaces and implementing classes

```
interface Foo {
  void a(); // regular abstract method
  default void b() { // can also be overriden
    System.out.println("I'm a default method!");
```
- Adds new functionality to an existing interface without **breaking** all client code
	- $\blacktriangleright$  In our case, we added the stream ( ) method to  $\verb|Collection|$

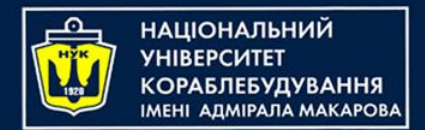

### Comparison to other languages / features

- So is this the same as **multiple inheritance**?
	- Nope; more similar to **Traits**
	- There is neither **conflict resolution** nor **constructors**, so the model is much **simpler**
- So are these **extension methods** (a la C#)?
	- No, because extension methods are actually **syntactic sugar** for **static decorators**
	- *You* can't add methods to library classes (e.g., in C# you can add extension methods to **String**).
- Solutions in other languages
	- $\rightarrow$  Ruby mixins
	- $\blacktriangleright$  Python/Javascript monkey patching
	- $\triangleright$  Scala implicits / pimp my library
	- $\blacktriangleright$  Haskell type classes

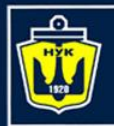

НАЦІОНАЛЬНИЙ **А СОРАБЛЕБУДУВАННЯ** MEHI ANMIPANA MAKAPOBA

## Higher order functions

```
List<String> empNames = employees.stream()
  \frac{1}{2}.map\frac{1}{2} -> x.getName())
  .collect(Collectors.toList());
```
- $\blacksquare$  map is a higher order function in stream
	- $\blacktriangleright$  A function that takes a function
- **Other higher order functions in Stream** 
	- filter, map, flatMap, sorted, reduce, ...
- $\blacktriangleright$  Similar libraries in other languages
	- LINQ in C#, itertools in Python, Enumerable in Ruby, etc.

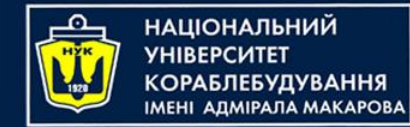

### **Stream**s

- Stream is the **gateway** to the "functional collections" in Java 8 ■ Provide a **uniform API** (why is this important?)
- We only iterate over a stream once, even if we have two or more higher level functions
- This is because streams are **lazily evaluated**
	- Until we **collect** (or form some other **reduction**), no iteration takes place
	- **collect** is a form of **mutable reduction**
		- $\blacktriangleright$  i.e., it reduces to a mutable container
		- Other reductions include forEach and, well, reduce
- Streams also give us "free" **parallelization** (why is it so easy?)

```
List<String> empNames = employees.stream()
   .parallel()
   \texttt{map}(x \rightarrow x \cdot \texttt{getName}()).collect(Collectors.toList());
```
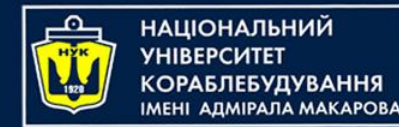

### **Stream**s: Caveats

- Streams are "single serving" only!
	- This code will throw an exception:

```
Stream<Student> stream = students.stream();
Stream<String> names = stream.map(Student::getName);
Stream<Integer> ages = stream.map(Student::getAge);
```
– This too:

```
Stream<String> names = students.stream.map(Student::getName);
stream.forEach(this::printStudent);
stream.forEach(this::addStudentToDatabase);
```
- Avoid returning Stream from a **public** function, or keeping one as a field,
	- An Iterable or Collection is usually more suitable
	- Although there are some (rare) cases where it's appropriate, there are usually better (monadic) types

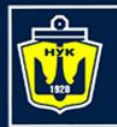

НАЦІОНАЛЬНИЙ **«ОРАБЛЕБУДУВАННЯ МЕНІ АДМІРАЛА МАКАРОВА** 

## Lambdas and SAMs

```
List<String> empNames = employees.stream()
```

```
.map x \rightarrow x.getName()
```

```
.collect(Collectors.toList());
```
- $\blacksquare$  The signature for map is: map(Function<? **super** T,? **extends** R> mapper)
- And here is the signature for Function (**default** methods retracted):

interface Function<T,  $R$  { R apply(T t); }

- An **interface** which has **single abstract** (i.e., non-**default**) method (often abbreviated **SAM**) can be called a **functional interface**
- Lambdas are just **syntactic sugar** for implementing functional interfaces
	- $\blacksquare$  Method reference  $(::)$  and lambdas are interchangeable, where applicable
	- References are considered "more elegant" (as we will see later)
- So is Java a **functional** language now?
	- Functions aren't first-class citizens; functions aren't even a proper part of the Java language, just a standard library **interface**
	- Although an alternative interpretation could argue that interfaces are the new functions

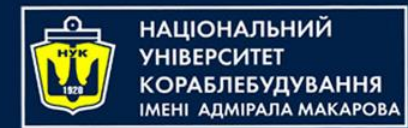

# Lambdas (cont.)

This design choice has a great pro: we can also use lambda with legacy API!

■ Old code

```
new Thread(new Runnable() {
  @Override
 public void run() {
    System.out.println("Kill me :[");
  }
}).start();
```
#### New code

new Thread(() -> System.out.println("PARTEH! :D|-< :D/-< :D\-<)).start();

 $\blacksquare$  We can use the convenience  $@Function$   $\blacksquare$   $\blacksquare$   $\blacksquare$   $\blacksquare$   $\blacksquare$   $\blacksquare$   $\blacksquare$ the compiler that the interface should be functional (a la  $\theta$ Override)

```
@FunctionalInterface
interface Foo { void bar(); void bazz(); \frac{1}{2} // won't compile
```
Author: Gal Lalouche - Technion 2017© 12Chillon 15

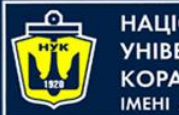

НАЦІОНАЛЬНИЙ **СОРАБЛЕБУДУВАННЯ МЕНІ АДМІРАЛА МАКАРОВА** 

### More API examples

#### ■ Assure we are not hiring anyone underage

```
assert employees.stream().noneMatch(x \rightarrow x.age < 18);
```
 $\blacksquare$  Find the highest paid individual in the company

```
Optional<Employee> opt = employees.stream().maxBy((x, y) -> x.salary –
y.salary);
```
- What is returned if the list is **empty**?
- Instead of working with **null**, a new type **Optional<T>** is returned
	- **Optional<T>** can be present (i.e. not **null**) or empty (i.e. **null**)
	- Has a method get () that returns **T** or throws an exception

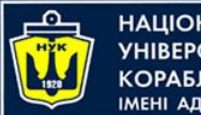

НАЦІОНАЛЬНИЙ **«КОРАБЛЕБУДУВАННЯ** MEHI ANMIPANA MAKAPOBA

### More API examples

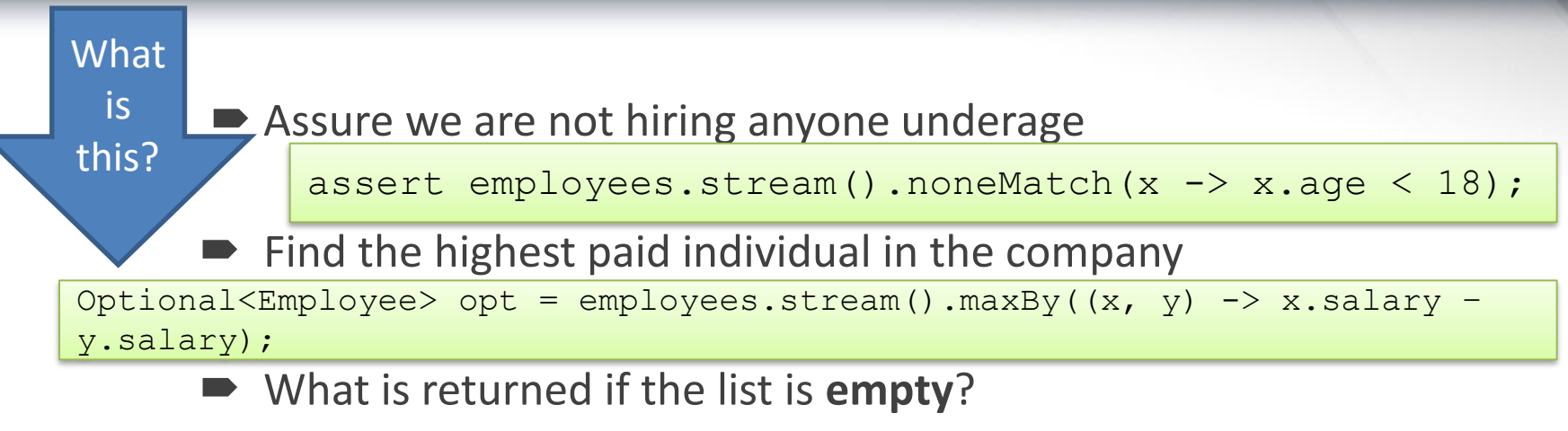

- Instead of working with **null**, a new type **Optional<T>** is returned
	- **Optional<T>** can be present (i.e. not **null**) or empty (i.e. **null**)
	- Has a method get () that returns **T** or throws an exception

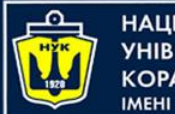

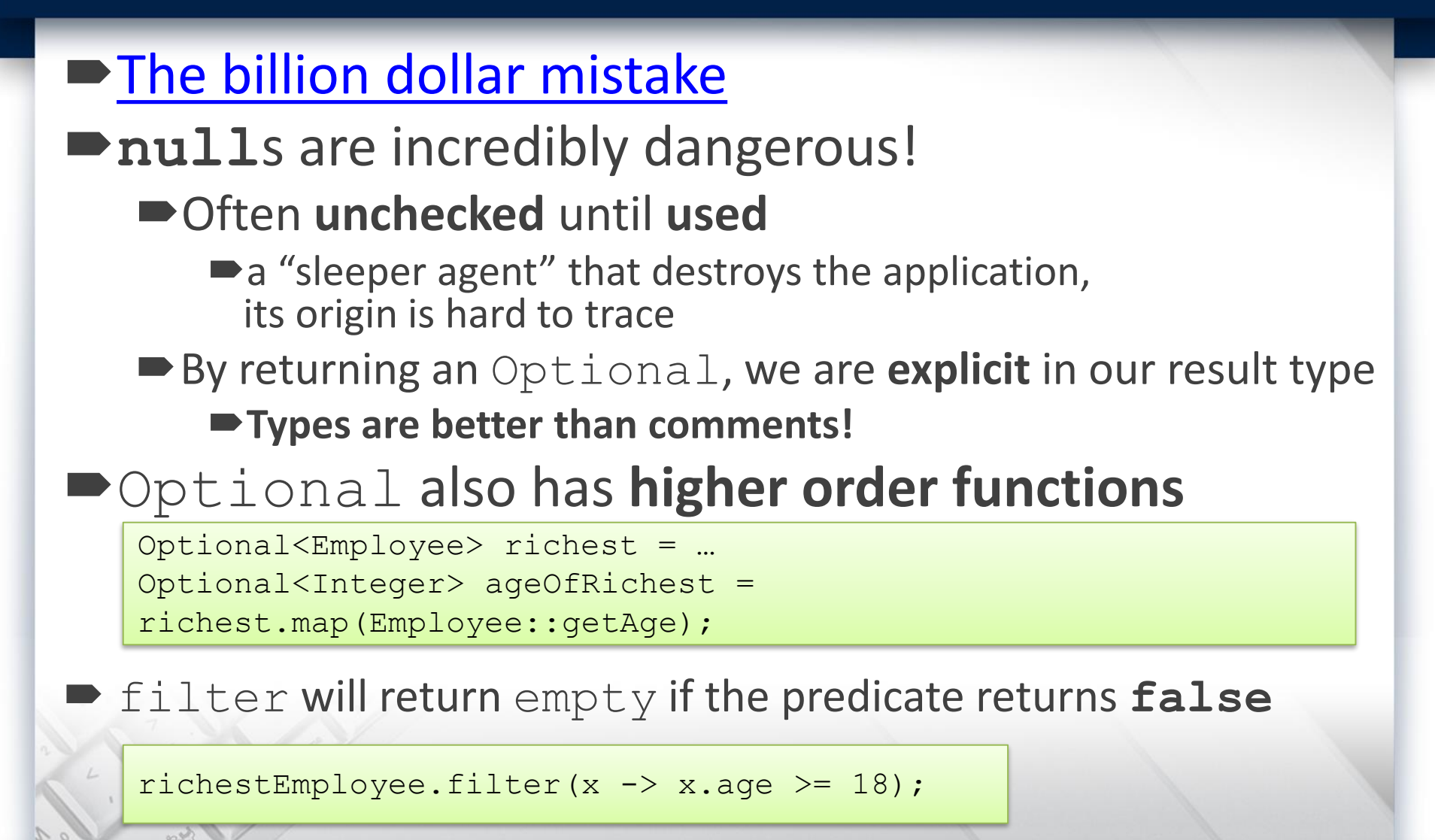

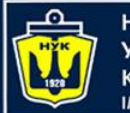

**НАЦІОНАЛЬНИЙ YHIBEPCUTET КОРАБЛЕБУДУВАННЯ МЕНІ АДМІРАЛА МАКАРОВА** 

Composing Optionals

### Optionals **compose** using **flatMap**

```
// working with nulls
Student s = getStudent();
if (s == null)return null;
Course c = s.getCourse("Software Design");
if (c == null)return null;
Exam e = c \cdot q e t \text{ModelA} () ;
if (e == null)return null;
return e.getGrade();
```
// but if we returned Optionals… getStudent() .flatMap(Student::getCourse)

- .flatMap(Course::getMoedA)
- .flatMap(Exam::getGrade)

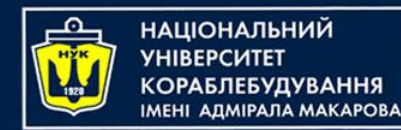

### A more complex example

• Get Ukrainian students with a top grade sorted by name in Java 7

```
List<Student> topGrades = new ArrayList<>();
Collections.sort(students, new Comparator<Student>() {
  public int compare(Student student1, Student student2) {
    return student1.getName().compareTo(student2.getName());
  }
});
for (Student student: students) 
  if ("Ukraine".equals(student.getCountry()))
    if (student.getGrade() >= 90)
      topGrades.add(student);
```
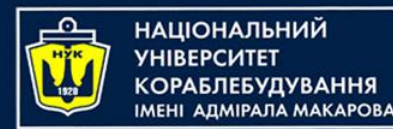

### A more complex example

• Get Ukrainian students with a top grade sorted by name in Java 7

Sorts in place! Why is this bad?

```
List<Student> topGrades = new ArrayList<>();
Collections.sort(students, new Comparator<Student>() {
  public int compare(Student student1, Student student2) {
    return student1.getName().compareTo(student2.getName());
  }
});
for (Student student: students) 
  if ("Ukraine".equals(student.getCountry()))
    if (student.getGrade() >= 90)
      topGrades.add(student);
```
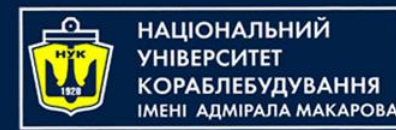

### A more complex example

• Get Ukrainian students with a top grade sorted by name in Java 7

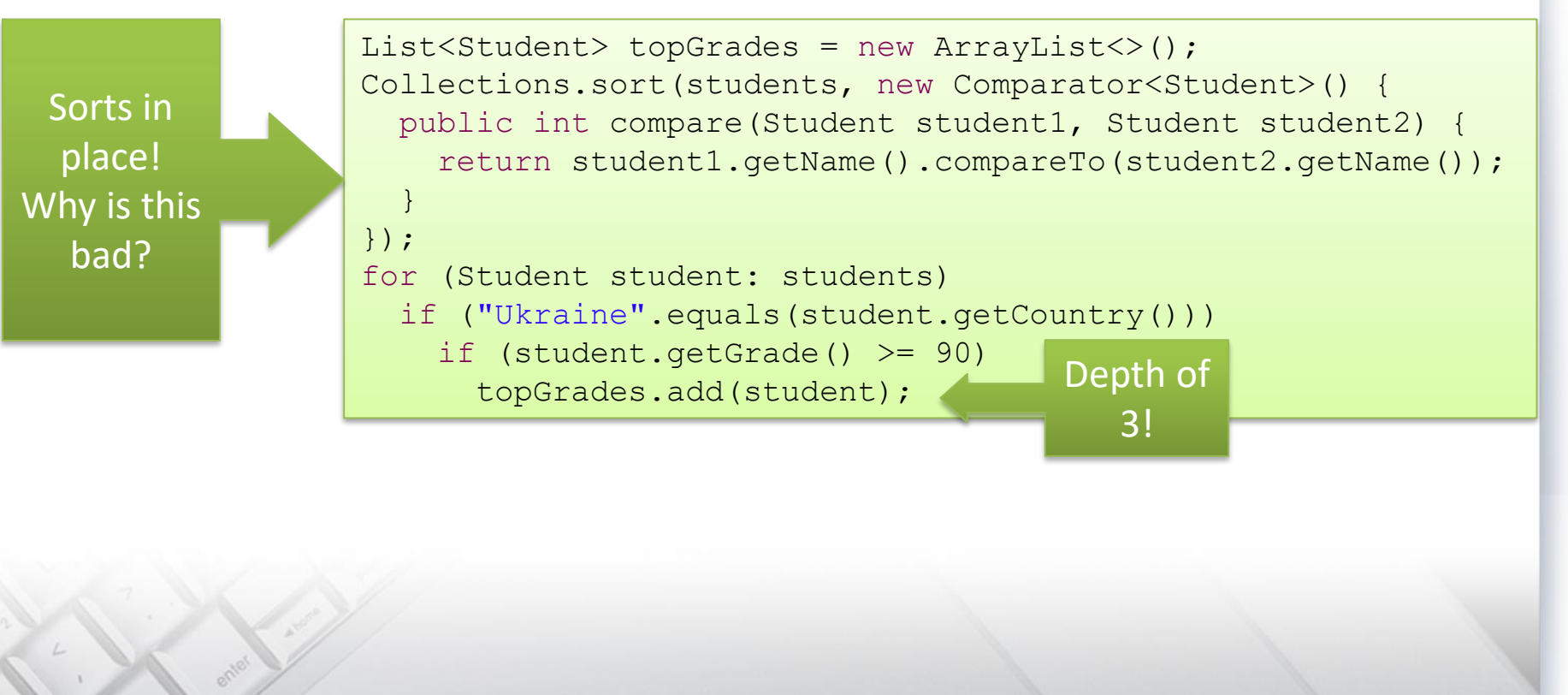

22

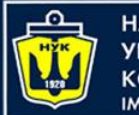

**НАЦІОНАЛЬНИЙ VHIRFPCUTFT КОРАБЛЕБУДУВАННЯ МЕНІ АЛМІРАЛА МАКАРОВА** 

### A more complex example

• Get Ukrainian students with a top grade sorted by name in Java 7

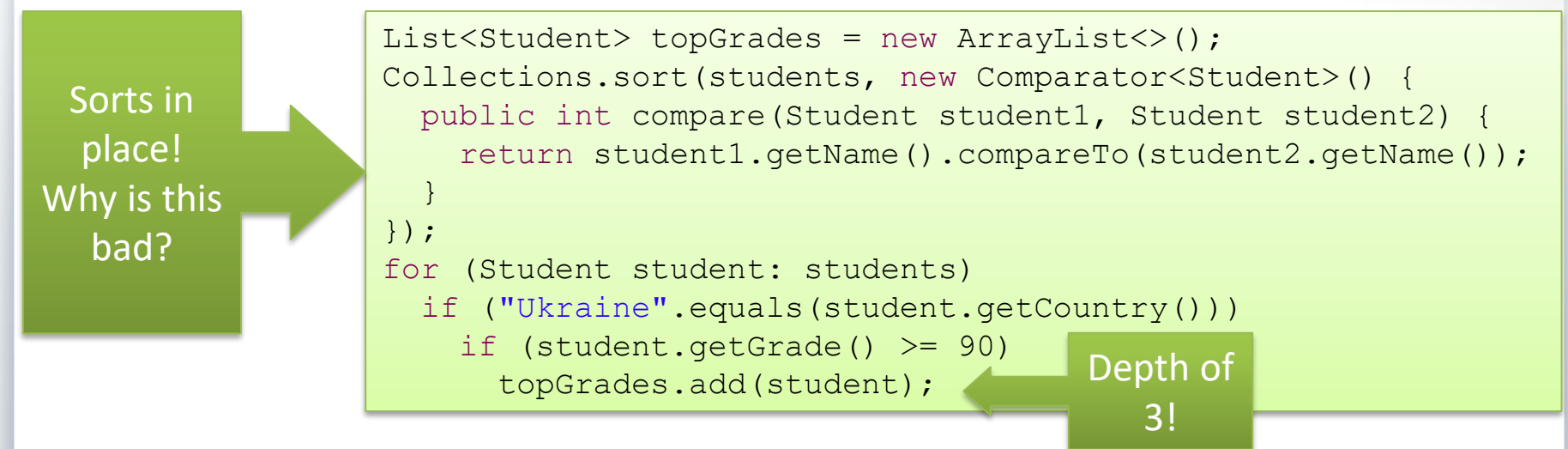

• In Java 8 and later:

List<Students> topStudents = students.stream() .filter(x -> "Ukraine".equals(x.getCountry())) .filter( $x \rightarrow x.\text{getGrade}$ ) >= 90) .sorted(Comparator.comparing(Student::getName)) .collect(Collectors.toList());

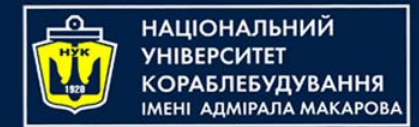

## Other cool tricks

#### Sum of all salaries in the company with "map-reduce"

employees.stream()

.mapToInt(Employee::getSalary)// note the map**ToInt**... why?

.reduce(0, Integer::sum)

// could also be done with Lambdas, or simply .sum()

#### Count the number of employees **by** rank

Map<Rank, Long> countByRank = employees.stream().collectors( Collectors.groupingBy(Employee::getRank, Collectors.counting());

#### Streams **compose** using **flatMap** too!

List<Student> allIsraeliStudents = universities.stream()

- .flatMap( $u \rightarrow u$ .getFaculties().stream())
- .flatMap(f -> f.getStudents().stream())
- .collect(Collectors.toList());

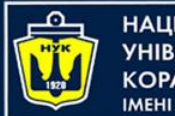

НАЦІОНАЛЬНИЙ АЛМІРАЛА МАКАРОВА

### Declarative versus Imperative programming

Streams and Optionals are an example of moving from **imperative** code to **declarative** code

- In imperative code we write the **exact**, **low level** steps:
	- **Create** a new list object
	- **Iterate** over the original list
		- **For every entry, apply some function**  $f$  **on it**
		- **Add** the result of **f** in the new list
	- **Return** the new list
- In declarative programming, we write a **higher level description:**
	- map all elements in the list using some function f
	- **collect** to a List

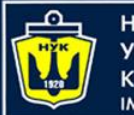

Declarative code is **shorter**, more **precise** and **explicit**, more **readable**, and less **error-prone**

- You can do pretty **anything** inside a **for** loop
- That means you have to **read** the **entire body** to know what's going on
- More room for **bugs**

Declarative code is written in a higher level of abstraction

- In our case, **maps** and **filters**, rather than object **creation** and **modification**
- **Higher order functions** instead of **control structures** and **primitive checks**
- $\blacktriangleright$  **Less moving parts, hide the unnecessary details**

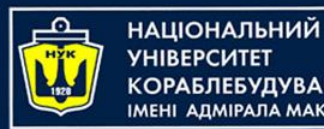

ΑΠΜΙΡΑΠΑ ΜΑΚΑΡΟΒΑ

- Before Java 5, we had to iterate by **index**, or use the **iterator** directly
	- $\blacktriangleright$  Even more bugs: infinite loop, index modifications
- $\blacktriangleright$  Using list.add is more declarative than managing the internal data structure on your own
	- Using a library/function is usually more declarative than inlining its code
- Applies to **syntax**, not just **semantics**
	- An array initializer (new int[] {1, 2, 3}) is more declarative than doing it manually
	- A **lambda expression** is more declarative than an **anonymous functions**, but a **method reference** is more declarative than a lambda expression
	- Rule of thumb: Less **tokens** ⇒ More declarative

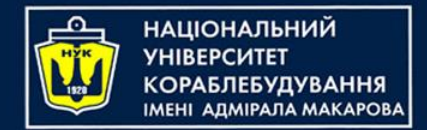

- Avoid loops, use Streams
	- Almost any loop can be replaced with a Stream call
	- The new version of IntelliJ does this automagically
- Avoid **null**s, use Optionals
	- Optionals are clearer, safer, compose better, and support higher level functions
	- Only use **null**s when dealing with **legacy** APIs
- Prefer **declarative** to **imperative** code whenever possible

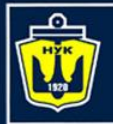

pl

#### **Demo**

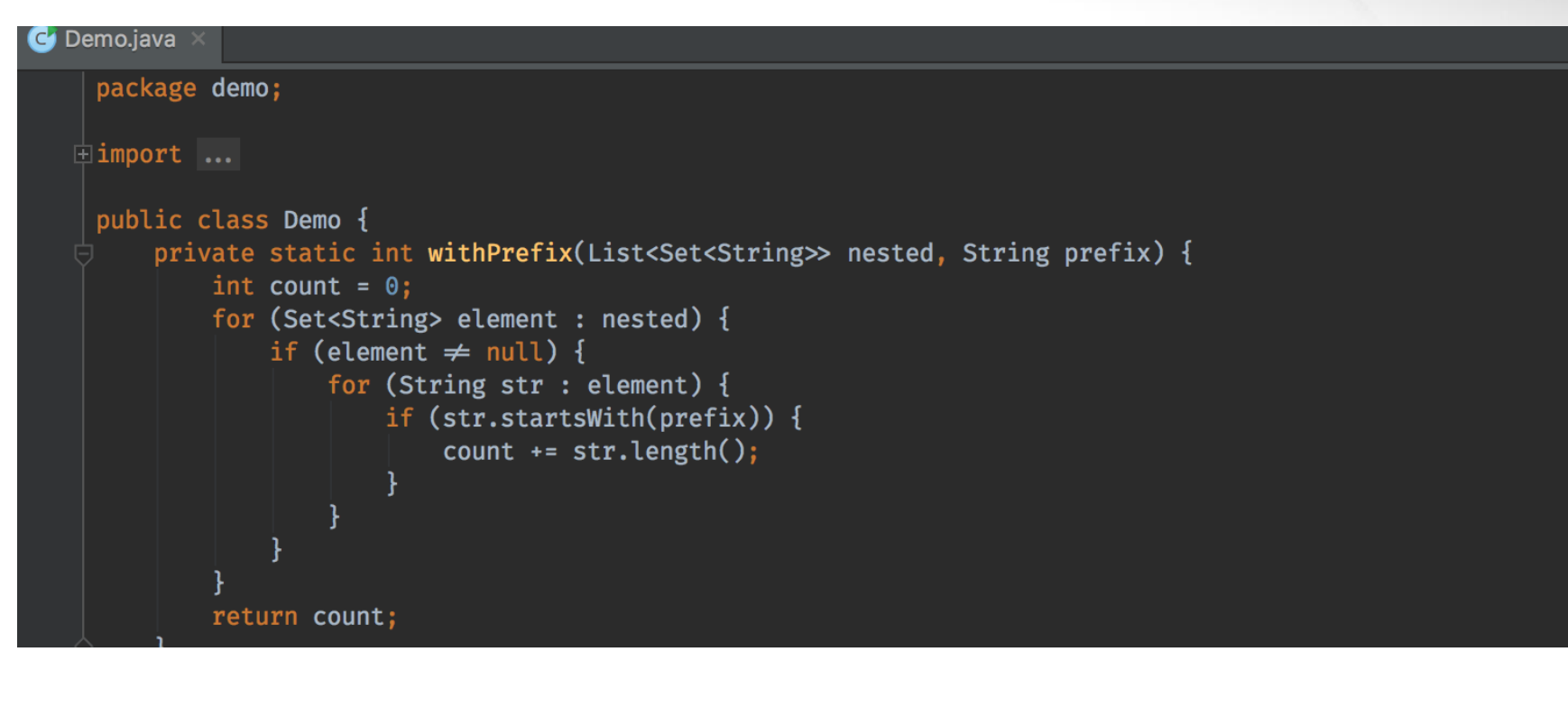

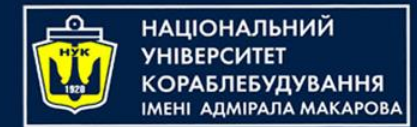

# Java 8,11,15,16 Lambda Expressions and Streams

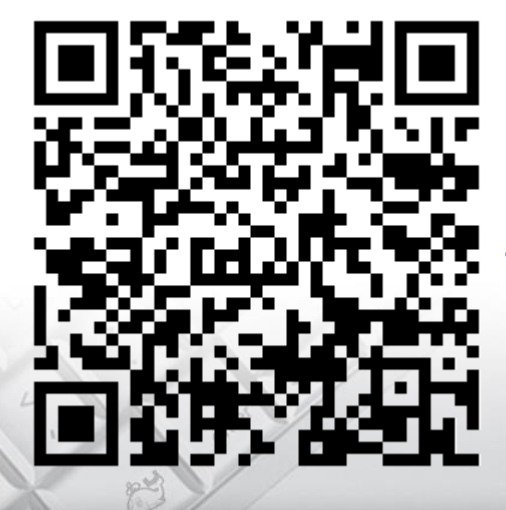

Yevhen Berkunskyi, NUoS [eugeny.berkunsky@gmail.com](mailto:eugeny.berkunsky@gmail.com) [http://www.berkut.mk.ua](http://www.berkut.mk.ua/)

lava®